**République Algérienne Démocratique et Populaire Ministère de l'Enseignement Supérieur et de la Recherche Scientifique**

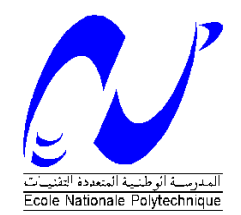

Ecole Nationale Polytechnique Département d'Electrotechnique Laboratoire de Recherche en Electrotechnique

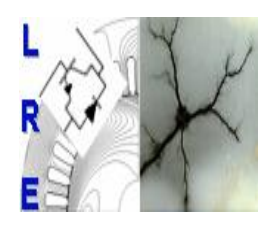

# Mémoire de **Master en Electrotechnique**

Présenté par : **BERKANI Mohamed El Said**

**Intitulé**

# **Méthode de calcul des pertes et l'efficacité des éoliennes**

Soutenu le 17 juin 2015 à l'ENP

#### **Membres du Jury d'examen**

Président S. MEKHTOUB Professeur à l'ENP Rapporteur L. NEZLI Professeur à l'ENP Examinateurs R. IBTIOUEN Professeur à l'ENP O. TOUHAMI Professeur à l'ENP

## **ENP 2015**

**Laboratoire de Recherche en Electrotechnique (LRE) - Ecole Nationale Polytechnique (ENP) 10, Avenue des Frères Oudek, Hassen Badi, BP. 182, 16200 El Harrach, Alger, Algérie [www.lre.enp.edu.dz](http://www.lre.enp.edu.dz/) [www.enp.edu.dz](http://www.enp.edu.dz/)**

# *REMERCIEMENTS*

 *Nous remercions Dieu le tout puissant qui nous a donné le courage et la volonté de réaliser ce travail.*

 *Nous tenons à exprimer nos vifs remerciements à notre promoteur Pr.NEZLI de l'Ecole Nationale Polytechnique pour nous avoir encadrer durant notre projet de fin d'études et nous conseillé tout le long de notre travail.*

*Nous remercions chaleureusement les membres du jury pour l'honneur qu'ils nous ont fait en acceptant d'évaluer notre projet.*

 *Nous souhaitons aussi remercier tous les enseignants de l'Ecole Nationale Polytechnique d'Alger, et en particulier, Nos professeurs d'Électrotechnique qui nous ont encadrés auparavant et tous nos enseignants pour les connaissances qu'ils nous ont transmis, leur disponibilité et leurs efforts.*

*Enfin, tous nos remerciements à toutes les personnes qui ont contribué de près ou de loin pour l'accomplissement de ce travail.*

# *Dédicace*

*À ma mère, à ma mère, à ma mère*

*À mon père*

 *À mes frères* 

 *À toute la Famille* 

 *À tous mes enseignants et enseignantes depuis le primaire À mes amis et collègues*

*SAID*

**ملخص:**

في هذا العمل، طبقنا تقنيات والقوانين المستخدمة لحساب الخسائر في أنواع مختلفة من توربينات الرياح، وذلك لتقدير كفاءتهم .وقد أظهرت النتائج أن توربينات الرياح لديها عدة أنواع من الخسائر .ولذلك، فقد أظهر توربينات الرياح المتزامنة )المغناطيس الدائم( أفضل أداء نظرا لغياب الخسائر الناجمة عن علبة السرعات.

**الكلمات الرئيسية**: طاقة هوائية، شبكة الجهد العالي، مزرعة هوائية.

#### **Résumé :**

Dans ce travail, nous avons appliqué les techniques et les lois de calcul des pertes pour différents types d'éoliennes, pour pouvoir estimer leurs rendements. Les résultats trouvés ont bien montré que les éoliennes présentent plusieurs types de pertes, par conséquent, l'aérogénérateur synchrone à aimant permanent a montré un meilleur rendement à cause de l'absence des pertes dues au multiplicateur de vitesse.

**Mot clés** : énergie éolienne, réseau de haute tension, ferme éolienne.

#### **Abstract:**

In this work, we applied the techniques and laws used for the calculation of losses in different types of wind turbines, in order to estimate their efficiency. The found results have shown that wind turbines have several types of losses; therefore, the permanent magnet synchronous wind turbine has showed better performance due to the absence of losses caused by the gearbox.

**Key words:** wind energy, high voltage network, wind farm

# Table des matières

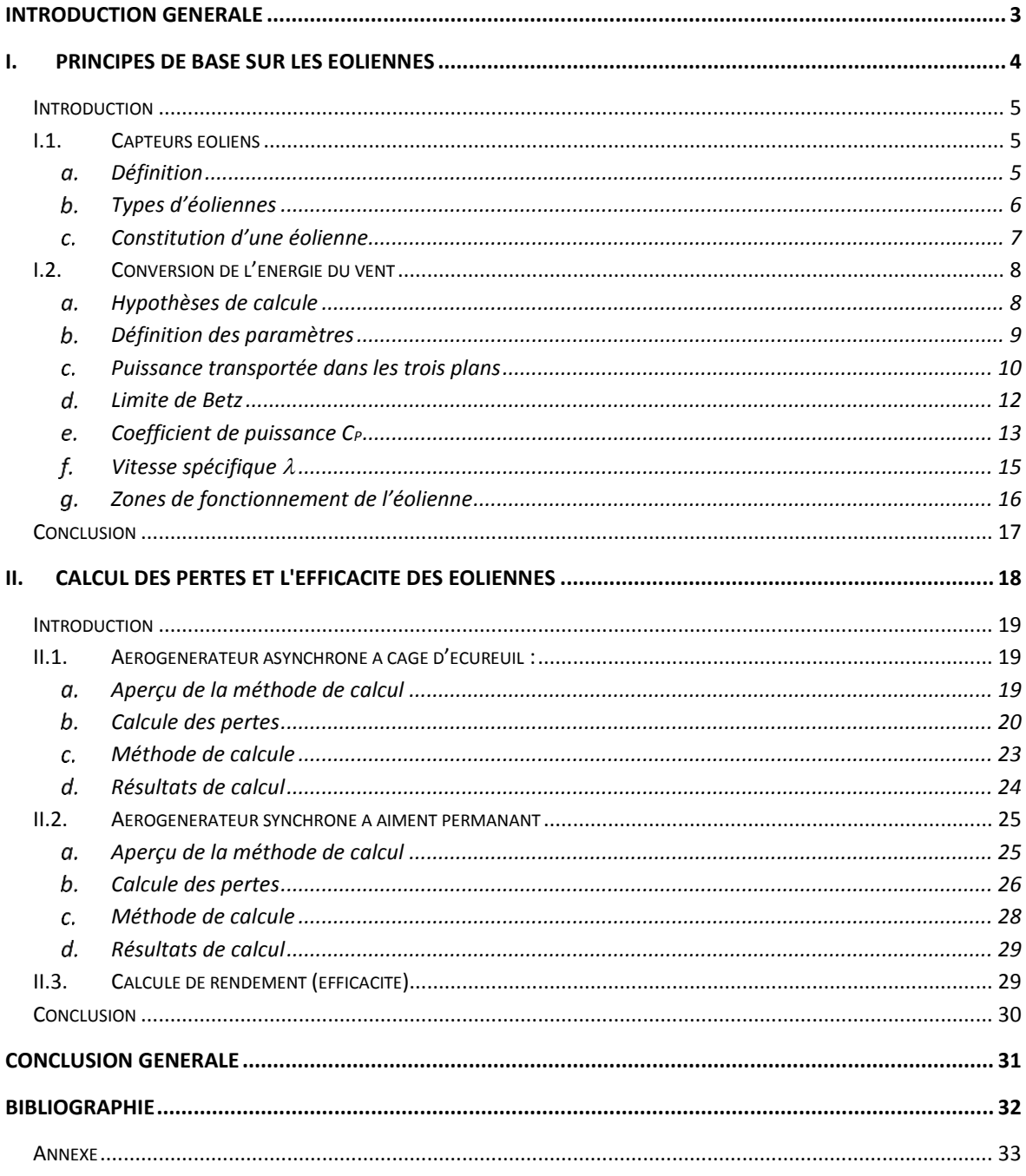

# **Liste des figures**

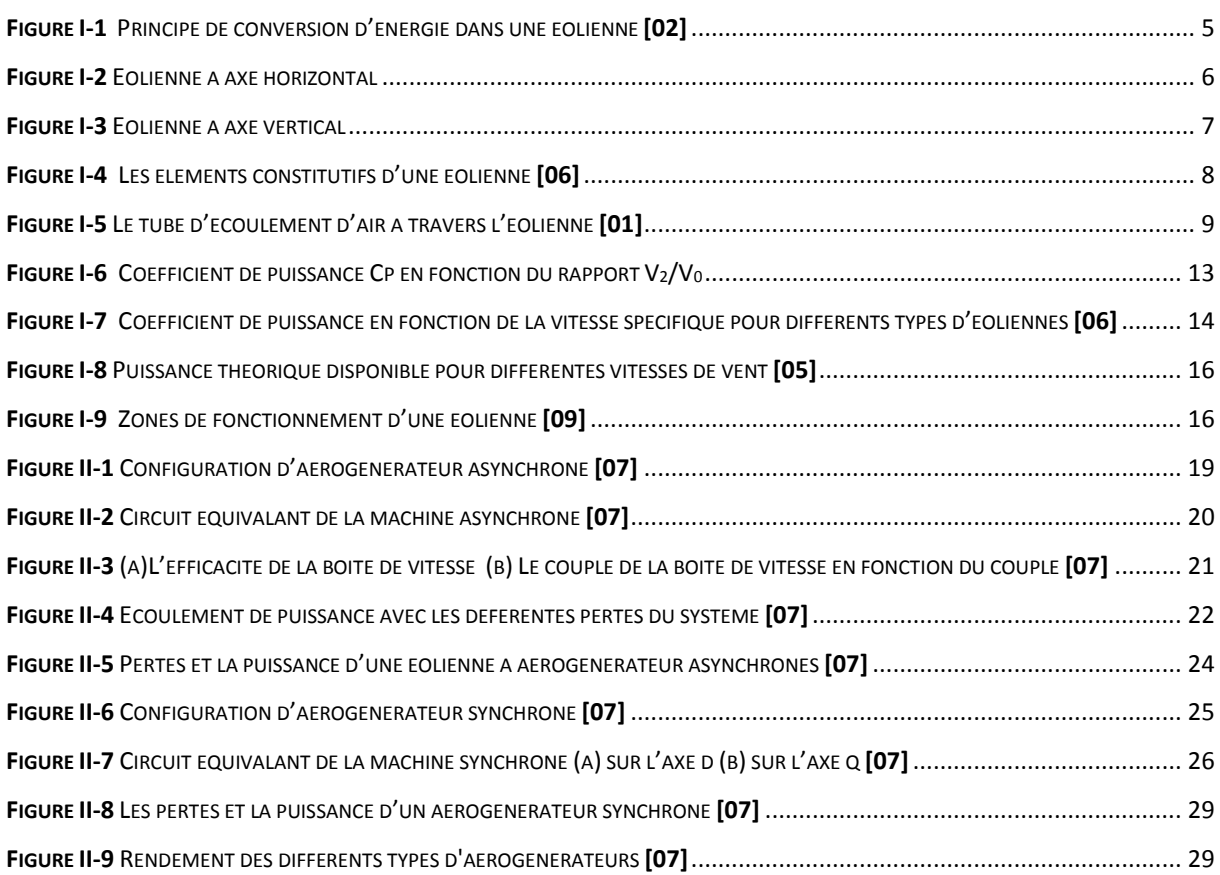

# **Liste des tableaux**

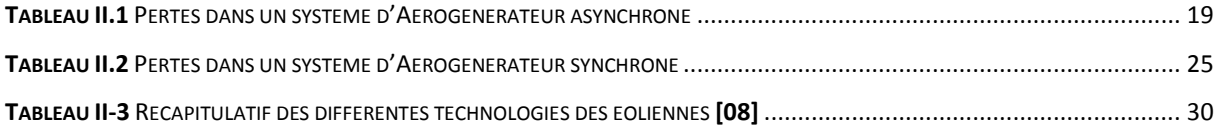

# **Introduction générale**

<span id="page-6-0"></span>L'intégration des énergies renouvelables dans le parc énergétique mondial constitue un enjeu majeur dans la perspective de préservation des ressources fossiles, de diversification des filières de production de l'électricité et de contribution au développement durable. Plusieurs initiatives ont été prises par le gouvernement algérien dans ce contexte, on cite les deux centrales pilotes qui sont déjà mises en service, à savoir : la centrale pilote de type photovoltaïque de capacité crête de 1.1 MW qui se trouve à Ghardaïa, et constitue de plusieurs technologies des panneaux. La deuxième centrale est de type éolien et se trouve à Adrar d'une capacité totale de 10.2 MW et constitue de 12 turbine d'une puissance unitaire de 850 kW. Actuellement la société Sonelgaz est en train de réceptionner un parc important de capacité nationale de 450 MW répartie sur les hauts plateaux et le sud.

Le premier chapitre comprendra des généralités sur les éoliennes. Suivi par le deuxième chapitre qui contient des méthodes de calcul des déférents types de pertes pour deux types d'aérogénérateurs, à savoir les aérogénérateurs asynchrones et synchrones, avec un exemple pratique sur les calculs, pour avoir une idée sur l'efficacité des éoliennes en fonction de l'aérogénérateur choisi.

# **Chapitre I**

# <span id="page-7-0"></span>**I . Principes De Base Sur Les Eoliennes**

#### <span id="page-8-0"></span>**INTRODUCTION**

Ce chapitre comprend des généralités sur les éoliennes. Divisé en trois parties, en premier partie nous allons présenter les différents types des éoliennes et les composantes qui leurs constitues. La deuxième partie, nous définirons avec démonstrations le concept de conversion de l'énergie cinétique de vent en une énergie électrique par l'intermédiaire de la turbine. La dernière partie comprendra des définitions sur les différentes caractéristiques des éoliennes telles que, le coefficient de puissance, la vitesse spécifique et les zones de fonctionnement d'une éolienne.

#### <span id="page-8-1"></span>**I.1. Capteurs éoliens**

#### <span id="page-8-2"></span>**Définition**

L'éolien est un dispositif de conversion d'énergie : Il transforme une partie de l'énergie cinétique du vent en une énergie électrique.

Cette conversion d'énergie se fait en deux étapes :

- La conversion d'une partie de l'énergie cinétique d'une masse d'air confrontant les profils aérodynamiques des pâles en une énergie mécanique disponible sur l'arbre de transmission de la turbine, ainsi que sur le rotor de la génératrice.
- La génératrice assure la conversion de cette énergie mécanique en une énergie électrique disponible sur ses bornes.

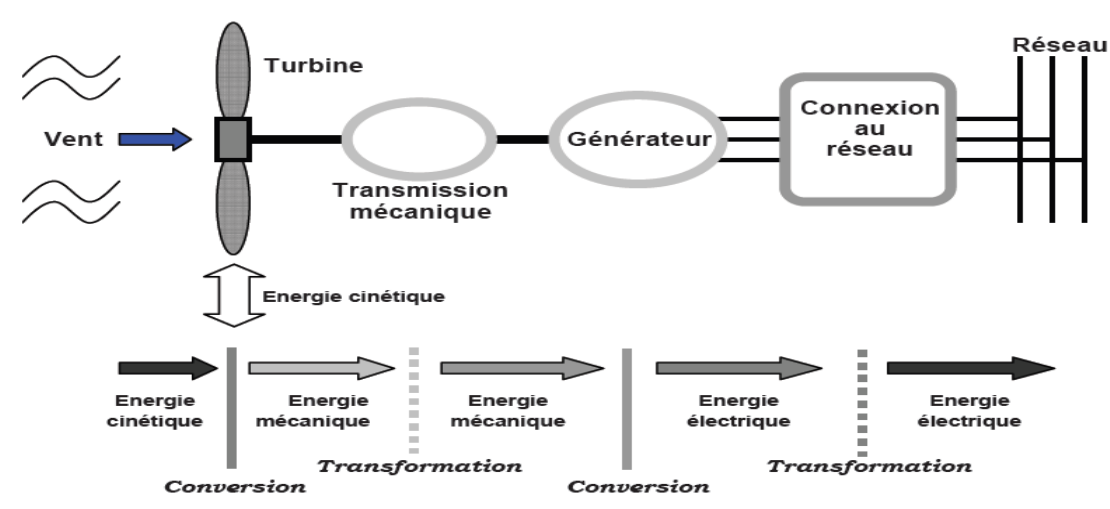

<span id="page-8-3"></span>**Figure I-1** Principe de conversion d'énergie dans une éolienne **[02]**

### <span id="page-9-0"></span>**Types d'éoliennes**

### **Eoliennes à axe horizontal :**

Historiquement les éoliennes à axe horizontal ont été les premières utilisées par l'être humain afin d'effectuer des travaux rotatifs durs tels que les moulins à vent. De plus les éoliennes à axe horizontal sont actuellement le type d'éoliennes le plus utilisé pour la production d'électricité, à cause de leurs rendements énergétiques élevés.

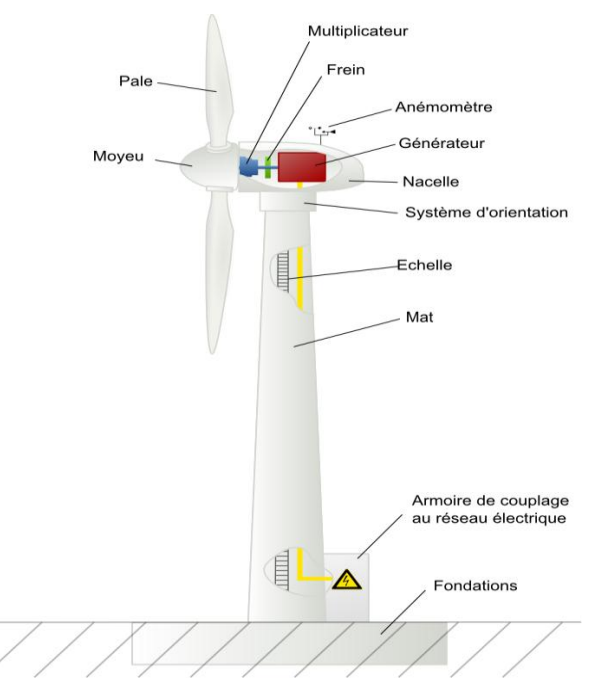

**Figure I-2** Eolienne à axe horizontal

<span id="page-9-1"></span>En effet, les éoliennes à axe horizontal **(Figure I.2)** sont généralement placées face au vent à une hauteur de plusieurs dizaines de mètres du sol, elles possèdent une ou plusieurs pâles, en effet on distingue quatre types à savoir : L'éolienne mono-pâle et bipale et tripale et multi-pâle, néanmoins vu de leurs performances, les éoliennes tripales sont les plus utilisées à l'heur actuel.

Egalement selon leurs emplacements, on distingue deux types d'éoliennes, onshore et offshore :

#### **Eoliennes onshore ou terrestre :**

Elles sont placées sur le sol, Leurs fabrication est moins couteuse, mais leurs capacités sont généralement moins élevées par rapport aux éoliennes offshore.

### **Eoliennes offshore :**

Elles sont placées en mer le long des côtes généralement, elles sont plus couteuses à cause des contraintes climatiques du milieu, mais elles présentent une capacité plus élevé car elles bénéficient d'un vent qui est généralement plus fort et plus régulier.

### **Eoliennes à axe vertical**

Les éoliennes à axe vertical ont été les premières utilisées pour la production électrique, néanmoins ce type d'éolienne est actuellement quasi totalement abandonné à cause de son rendement énergétique faible.

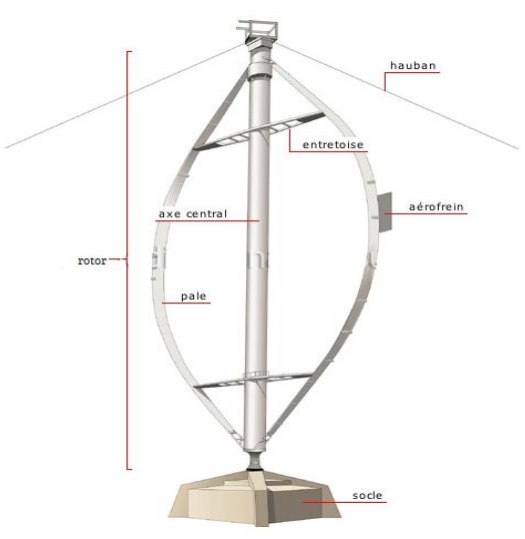

**Figure I-3** Eolienne à axe vertical

<span id="page-10-1"></span>Selon leurs caractéristiques aérodynamiques les éoliennes à axe vertical sont classées en deux familles :

- Les éoliennes de Darrieus (conçues par l'ingénieur français George Darrieus) : Ce type est conçu sur la base de la portance.
- Les éoliennes de Savonius (inventées par le finlandais Siguard Savonius en 1924) : Ce type est conçu sur la base de la traînée.

### <span id="page-10-0"></span>**Constitution d'une éolienne**

Dans cette mémoire on s'intéresse aux éoliennes tripales.

L'éolienne est principalement constituée des éléments présentés sur la figure cidessous :

- **Le mât :** C'est le support de la nacelle, Il est important qu'il soit le plus haut possible du fait de l'augmentation de la vitesse du vent avec la hauteur. Les conceptions des mâts se diffèrent selon la dimension de l'éolienne.
- **La nacelle** : Elle est formée par une armature métallique, partiellement insonorisée, elle regroupe principalement le multiplicateur de vitesse et la génératrice.
- **L'arbre** : Il assure la liaison mécanique entre le moyeu et le multiplicateur de vitesse, et peut être équipé d'un système de freinage aérodynamique pour le cas de besoin.
- **Le multiplicateur de vitesse** : C'est un système d'engrenage qui permet d'adapter la vitesse de la turbine avec la vitesse de la génératrice.

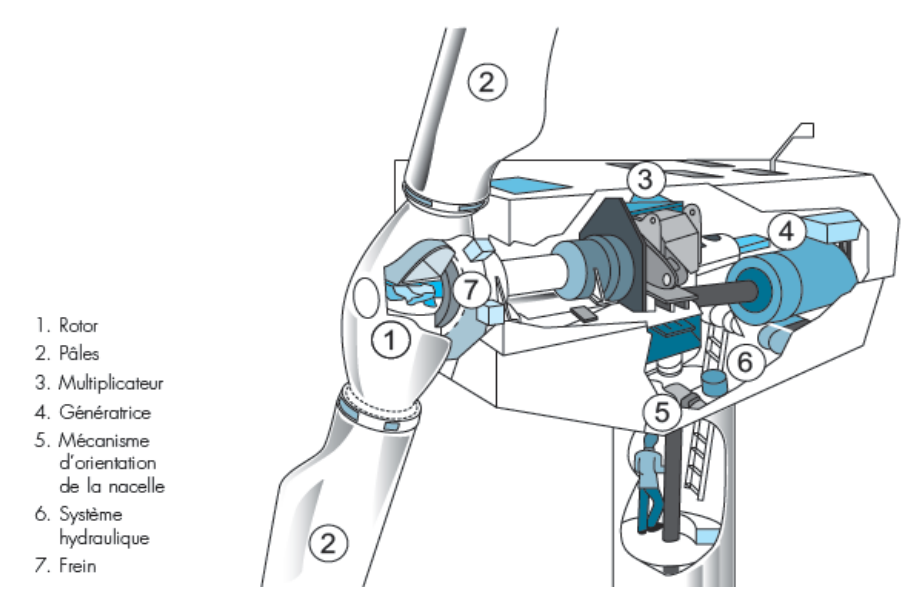

**Figure I-4** Les éléments constitutifs d'une éolienne **[06]**

- <span id="page-11-2"></span> **Le système de refroidissement** : Un refroidissement à l'huile pour le multiplicateur de vitesse, et un ventilateur pour la génératrice.
- **La génératrice** : C'est la machine électrique utilisée pour générer de l'électricité. Elle peut être de différents types tels que la génératrice synchrone ou asynchrone ou à double alimentation.
- **Le système de commande** : Les différents circuits qui commandent les performances de la turbine et qu'il la protège en cas de défaillance.
- **Le système d'orientation des pâles** : Il sert à contrôler la puissance extraite par la turbine.

#### <span id="page-11-0"></span>**I.2. Conversion de l'énergie du vent**

Les lois théoriques, qui décrivent le fonctionnement des éoliennes sont basées sur la conservation de la masse et de l'énergie dans un courant d'air **[03]**.

Les équations fondamentales qui décrivent le fonctionnement d'un capteur éolien sont introduites par l'ingénieur Allemand Albert Betz en 1919, puis publiées dans son livre «Wind Energie and ihre Ausnutzung durch Windmühlen», ou «L'énergie du vent et son extraction par les moulins à vent » en 1926, la théorie a été développée pour les deux types d'éoliennes, à axe vertical et à axe horizontal **[03]**.

#### <span id="page-11-1"></span>**Hypothèses de calcule**

Betz a développé la théorie générale des éoliennes à l'institut Göttingen, et il a supposé que le rotor de l'éolienne constitue un convertisseur idéal c.à.d. que :

- $\triangleright$  Le rotor est sans mât.
- $\triangleright$  Le rotor possède un nombre infini de pâles, ce qui néglige la résistance de la trainée.

#### <span id="page-12-0"></span>**Définition des paramètres**

Afin de bien comprendre la démonstration on va présenter d'abord les différents paramètres qui vont apparaitre dans les équations à développer.

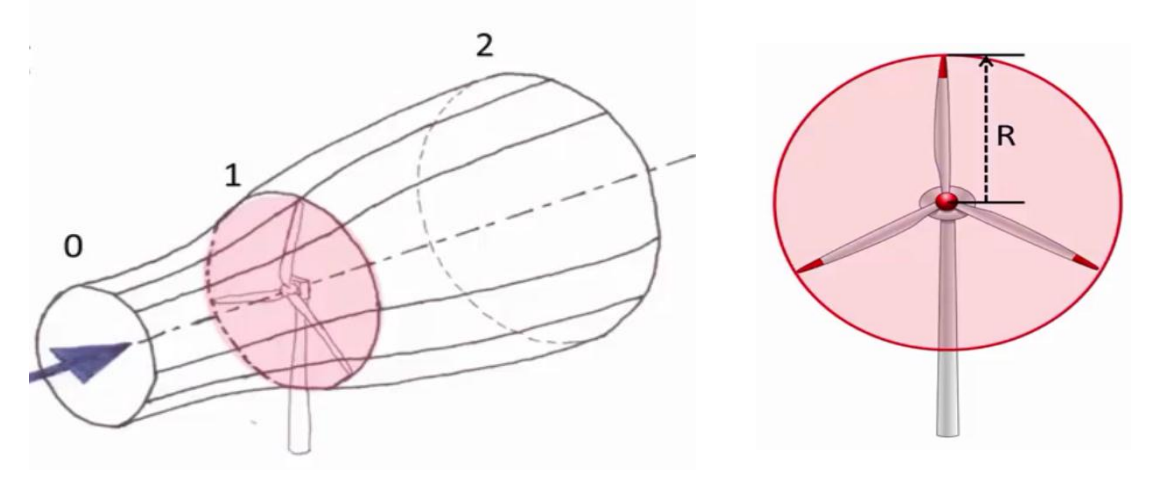

**Figure I-5** Le tube d'écoulement d'air à travers l'éolienne **[01]**

<span id="page-12-1"></span>Avec,

- **0** : Le plan en amont de l'éolienne.
- **1** : Le plan formé par les pâle s de l'éolienne.
- **2** : Le plan en aval de l'éolienne.
- **R** : Le rayon du rotor de l'éolienne.

On va étudier dans cette partie le mouvement d'une masse **m** d'air à travers les trois plans 0, 1 et 2, et le transfert de l'énergie cinétique de cette masse en mouvement vers la turbine.

- $\triangleright$  **S** : La surface balayée par les pâle s de la turbine ; Donc  $S = \pi R^2$
- $\triangleright$  **V**<sub>0</sub> : La vitesse du vent en plan 0.
- $\triangleright$  **V**<sub>1</sub> : La vitesse du vent en plan 1.
- **V<sup>2</sup>** : La vitesse du vent en plan 2.
- $\triangleright$   $\rho$ : La masse volumique de l'air.

Soit le débit massique :

$$
\dot{\mathbf{m}} = \rho \cdot \mathbf{S} \cdot \mathbf{V}_1 \tag{I-1}
$$

L'extraction d'une partie de l'énergie du vent a lieu lors de la diminution de l'énergie cinétique de l'air en mouvement du plan un vers le plan deux, et donc :  $V_0$  $> V_1 > V_2$  d'une part, d'autre part le débit massique est considéré constant sur les trois plans, donc il faut considérer que  $S_2 > S_1 > S_0$ . (Voir **figure II-9**) :

$$
\dot{\mathbf{m}} = \rho \cdot S. V_1 = \rho \cdot S_0. V_0 = \rho \cdot S_2. V_2 = C^{te} \tag{I-2}
$$

#### <span id="page-13-0"></span>**Puissance transportée dans les trois plans**

#### **La puissance de l'air en amont de la turbine** :

Puisque la vitesse de l'air dans ce plan est V<sub>0</sub>, alors l'énergie cinétique d'une unité de masse d'air est :

$$
E_C = \frac{1}{2} V_0^2
$$
 (I-3)

Et donc la puissance est le produit du débit massique par l'énergie cinétique :

$$
P_0 = m \cdot \frac{1}{2} V_0^2 \rightarrow P_0 = \rho \cdot S. V_1 \cdot \frac{1}{2} V_0^2
$$
 (I-4)

#### **La puissance de l'air en aval de la turbine** :

Puisque la vitesse de l'air dans ce plan est **V2**, alors l'énergie cinétique d'une unité de masse d'air est :

$$
E_C = \frac{1}{2} V_2^2
$$
 (I-5)

De la même manière que précédemment, et en considérant que le débit massique est constant, on trouve que :

$$
P_2 = m \cdot \frac{1}{2} V_2^2 \rightarrow P_2 = \rho \cdot S. V_1 \cdot \frac{1}{2} V_2^2 \qquad (I-6)
$$

#### $\triangleright$  La puissance extraite par la turbine  $P_{\text{turb}}$ :

On a calculé la puissance de l'air en amont et en aval de la turbine, et donc la puissance extraite par la turbine est la différence des deux puissances, en effet :

$$
P_{turb} = \frac{1}{2} \cdot \rho \cdot S \cdot V_1 \cdot (V_0^2 - V_2^2) \tag{I-7}
$$

Mais cette relation est en fonction de trois vitesses  $V_0$ ,  $V_1$  et  $V_2$ , ce qui n'est pas pratique, donc on va chercher une relation entre les trois vitesses pour éliminer une d'entre elles. Pour atteindre cet objectif on va utiliser la loi de Bernoulli par unité de masse d'air :

$$
g.h_0 + \frac{p_0}{\rho} + \frac{1}{2} V_0^2 = g.h_2 + \frac{p_2}{\rho} + \frac{1}{2} V_2^2
$$
 (I-8)

Avec,

- $\triangleright$  g: L'accélération de la pesanteur à la surface de la terre.
- $\triangleright$  P<sub>0</sub>: La pression de l'air en amont de la turbine.
- $\triangleright$  P<sub>2</sub> : La pression de l'air en aval de la turbine.
- $\triangleright$  h<sub>0</sub> : La hauteur du moyeu au plan 0 par rapport au sol.
- $\triangleright$  h<sub>2</sub> : La hauteur du moyeu au du plan 2 par rapport au sol.

Il est clair que  $h_0 = h_2$ . En effet la différence (ou la chute) de pression entre les deux plans 0 et 2 est calculée comme suit :

$$
p_0 - p_2 = \frac{1}{2} \cdot \rho \cdot (V_0^2 - V_2^2) \tag{I-9}
$$

Cette différence de pression va créer une force axiale de poussé dite force de pression qui est égale à la chute de pression multipliée par la surface S :

$$
F = S.(p_0 - p_2) = \frac{1}{2} \cdot \rho \cdot S.(V_0^2 - V_2^2)
$$
 (I-10)

On peut aussi exprimer cette force en utilisant la variation de la quantité de mouvement appliqué à la masse unitaire d'air m entre les deux plans 0 et 2 **;**

Selon Euler :

$$
F = m \cdot \frac{dV}{dt} = \dot{m} \left( \Delta V \right) = \dot{m} \cdot \left( V_0 - V_2 \right) \tag{I-11}
$$

En remplaçant ṁ par son expression **(II-7)**, on trouve :

$$
F = \rho \cdot S \cdot V_1 \cdot (V_0 - V_2) \tag{I-12}
$$

L'égalisation entre les deux expressions de F : **(II-17)** et **(II-18)** et nous donne :

$$
F = \frac{1}{2} \cdot \rho \cdot S \cdot (V_0^2 - V_2^2) = \rho \cdot S \cdot V_1 \cdot (V_0 - V_2)
$$
 (I-13)

La résolution de l'équation  $(II-21)$  pour  $V_1$ :

$$
V_1 = \frac{V_0 + V_2}{2}
$$
 (I-14)

Donc la vitesse du vent au plan de la turbine égale à la moyenne des deux autres vitesses et c'est l'expression qui lie les trois vitesses.

En remplaçant **(II-20)** dans la relation **(II-13)**, on peut écrire une nouvelle expression de P<sub>turb</sub> qui est en fonction de la vitesse du vent en amont et en aval de l'éolienne :

$$
P_{\text{turb}} = \frac{1}{2} \cdot \rho \cdot S \cdot \frac{(V_0 + V_2)}{2} \cdot (V_0^2 - V_2^2) \tag{I-15}
$$

C'est une expression de la puissance captée par la turbine en fonction de  $V_0$  et de  $V_2$ , et pour pouvoir la réécrire qu'en fonction de  $V_0$  il faut définir d'abord la limite de Betz et le coefficient de puissance  $C_P$  afin d'aboutir à une relation entre  $V_0$  et  $V_2$ .

### <span id="page-15-0"></span>**Limite de Betz**

C'est la limite qui indique la puissance théorique maximale qu'un capteur éolien peut extraire à partir du vent. Mathématiquement c'est la dérivée de P<sub>turb</sub> par rapport au temps.

Afin de simplifier les calculs on va réécrire l'expression **(I-15)** en fonction du rapport  $\frac{V_2}{V_0}$ :

On trouve après quelques simplifications que :

$$
P_{turb} = \frac{1}{2} \cdot \rho \cdot S \cdot V_0^3 \cdot \left[ \frac{\left(1 + \frac{V_2}{V_0}\right)^2 \cdot \left(1 - \frac{V_2}{V_0}\right)}{2} \right]
$$
\n
$$
\frac{d}{dt} P_{turb} = 0 \rightarrow \frac{d}{dt} \left[ \left(1 + \frac{V_2}{V_0}\right)^2 \cdot \left(1 - \frac{V_2}{V_0}\right) \right] = 0
$$
\n
$$
\frac{V_2}{V_0} = \frac{1}{3}
$$
\n(I-17)

Ce qui donne :

On déduit que la turbine peut extraire le maximum de puissance à partir de l'air, si la chute dans la vitesse de ce dernier est d'un tiers en passant par la turbine.

En remplaçant  $\frac{V_2}{V_0} = \frac{1}{3}$  $\frac{1}{3}$  dans l'expression **(I-22)** on trouve :

$$
P_{\text{turb}_{max}} = \frac{1}{2} \cdot \rho \cdot S \cdot V_0^3 \cdot \left[\frac{16}{27}\right] \tag{I-18}
$$

En utilisant la puissance de l'air non perturbé ( $I-10$  avec  $V_0 = V_1$ ) :

$$
P_{air} = \frac{1}{2} \cdot \rho \cdot S \cdot V_0^3 \tag{I-19}
$$

 $D'$ où :  $P_{\text{turb}_{max}} = P_{\text{air}} \left[ \frac{16}{27} \right]$ 

La limite de Betz est égale à :  $16/27 \approx$  **0**, **59.** 

**(I-20)**

### <span id="page-16-0"></span>**Coefficient de puissance C<sup>P</sup>**

### **Définition :**

Le coefficient de puissance est définit comme étant le rapport entre la puissance captée par la turbine  $P_{\text{turb}}$  et la puissance disponible dans l'air  $P_{\text{air}}$ :

$$
C_P=\,\frac{P_{turb}}{P_{air}}
$$

La valeur théorique maximale du coefficient **C<sup>P</sup>** qui égale à 16/27 qui est la limite de Betz démontrée précédemment.

La figure suivante illustre la variation du coefficient de puissance en fonction du rapport $\frac{V_2}{V_0}$ .

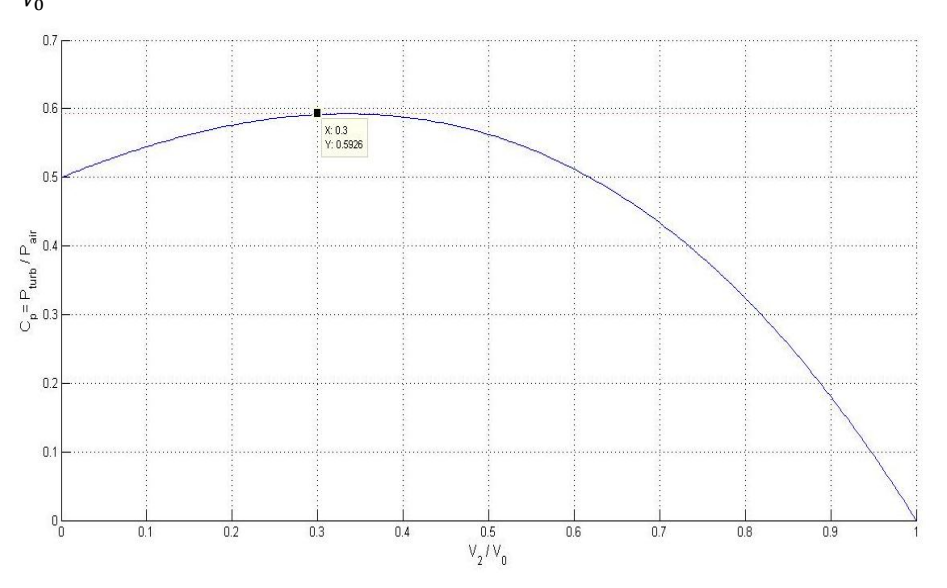

**Figure I-6** Coefficient de puissance Cp en fonction du rapport  $V_2/V_0$ 

- <span id="page-16-1"></span>Pour  $V_2/V_0 = 1$  : ou  $V_2 = V_0$ , le vent est non perturbé, et donc pas de diminution de la vitesse du vent en passant par la turbine, donc pas de puissance captée par la turbine, ce qui donne  $C_P=0$ .
- On confirme que le maximum du coefficient de puissance (limite de Betz) est atteint en  $\frac{V_2}{V_0} = \frac{1}{3}$  $\frac{1}{3}$ .
- On peut écrire une nouvelle expression de la puissance captée par la turbine en fonction de  $C_P$ :

$$
P_{\text{turb}} = \frac{1}{2} \cdot \rho \cdot S \cdot V_0^3 \cdot C_P \tag{I-21}
$$

- $\triangleright$  Si on double la surface balayée par le rotor de la turbine S (en augmentant la langueur de la pâle), la puissance captée va doubler.
- $\triangleright$  Si la vitesse du vent se multiplie par deux, la puissance captée se multiplie par huit, d'où l'importance de la hauteur du moyeu afin de bénéficier d'un vent plus fort.

#### **Coefficient de puissance pour différents types d'éoliennes :**

La figure ci-dessous présente la courbe du coefficient de puissance  $C_p$  pour différents types d'éoliens. Le coefficient de puissance théorique est aussi présenté comme référence de comparaison pour les autres courbes.

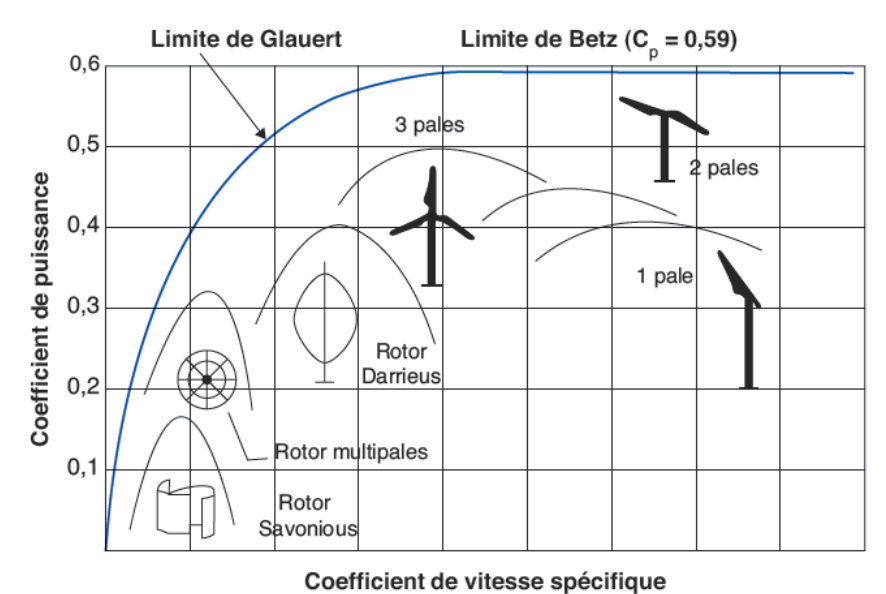

<span id="page-17-0"></span>**Figure I-7** Coefficient de puissance en fonction de la vitesse spécifique pour différents

types d'éoliennes **[06]**

- $\geq$  On remarque que les plus modestes performances sont pour l'éolienne à rotor de Savonious et la multi-pâle (ou moulin allemand) à cause des mauvaises qualités de ses pâles en termes de matériau et de profil aérodynamique **[01]**. Elles sont présentés pour l'illustration historique, leurs coefficient de puissance ne dépasse pas les 32%.
- Rotor de Darrieus qui est une éolienne à axe verticale, présente l'avantage d'avoir des simples formes des pâles, ainsi que la caractéristique de démarrage en faible vitesse du vent mais leurs coefficient de puissance est aussi faible.
- Récemment, les éoliennes les plus utilisées sont les turbines à hélice (à axe horizontal) notamment l'éolienne tripales, car à partir du graph on remarque qu'elles présentent le plus grand coefficient de puissance qui est proche de 0.5, elles peuvent avoir une bonde de variation de vitesse plus large en l'accompagnant d'un contrôle de l'angle β.

### <span id="page-18-0"></span>**Vitesse spécifique**

C'est un facteur très important pour l'évaluation des éoliennes, il est définit comme étant le rapport entre la vitesse tangentielle sur le bout des pâles et la vitesse du vent en amont de la turbine.

- Si la vitesse du rotor est trop petite, il aura plus de quantités d'air qui passent entre les pâles sans qu'elles soient captées par la turbine.
- Si d'autre part, la vitesse est trop grande, le vent va voir le rotor come un disque, donc la force de trainer sera dominante par rapport à la portance et on a expliqué précédemment que le transfert utile de la puissance se fait via cette force de la portance.

La vitesse spécifique dépend du profil aérodynamique des pâles utilisées, le nombre de pâles et le type d'éolienne utilisé. En général, la vitesse spécifique  $\lambda$ varie entre 6 et 8 pour les éoliennes de trois pâles. **[04].**

Une grande valeur de  $\lambda$  est généralement recommandée, mais les inconvénients dans une telle situation sont **[03]** :

- L'érosion des pâles causée par la poussière et les particules de sable.
- $\triangleright$  Le bruit sonore.
- Les vibrations notamment pour les rotors à 1 ou 2 pâles.
- Réduction dans le rendement du rotor causée par la force de trainer.
- Cette situation exige l'utilisation des systèmes de freinage plus grand.

On note que plus le nombre des pâles est petit plus qu'il faut augmenter  $\lambda$  pour extraire le maximum de puissance à partir du vent.

$$
\lambda = \frac{\omega \cdot R}{V_0} \tag{I-22}
$$

Avec,

- $\triangleright$  V<sub>0</sub>: La vitesse du vent en amont de la turbine en [m/s].
- $\triangleright$   $\omega$ : La vitesse angulaire de la turbine en [rad/s].
- $\triangleright$  R : Le rayon du rotor en [m].

On peut réécrire l'équation de la puissance captée par la turbine en fonction  $de \lambda$ :

$$
P_{\text{turb}} = \frac{1}{2} \cdot \rho \cdot S \cdot C_P(\lambda) \cdot V_0^3 = \frac{1}{2} \cdot \rho \cdot S \cdot C_P(\frac{\Omega \cdot R}{K \cdot V_0}) \cdot V_0^3 \tag{I-23}
$$

Avec

- **K :** Facteur de multiplication.
- **:** La vitesse de rotation après multiplication s'il existe.

Cette relation nous permet d'établir un ensemble de caractéristiques donnant la puissance disponible en fonction de la vitesse de rotation du générateur pour différentes vitesses de vent :

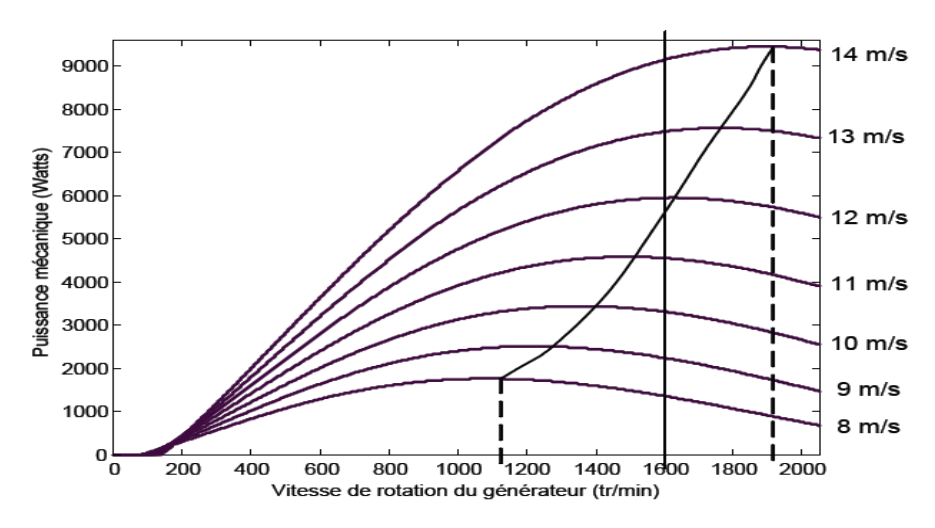

**Figure I-8** Puissance théorique disponible pour différentes vitesses de vent **[05]**

<span id="page-19-1"></span>La figure **(I-12)** illustre l'avantage d'utiliser la génératrice à vitesse variable dans le but d'optimiser les performances de l'éolienne. On remarque que pour chaque vitesse de vent il existe une vitesse de la génératrice permettant l'extraction du maximum de puissance, et si par contre on dispose d'une génératrice à vitesse fixe (la droite verticale sur v = 1600 tr/min -par exemple- sur la figure), les maximum des courbes de puissance ne sont pas exploités.

#### <span id="page-19-0"></span>**Zones de fonctionnement de l'éolienne**

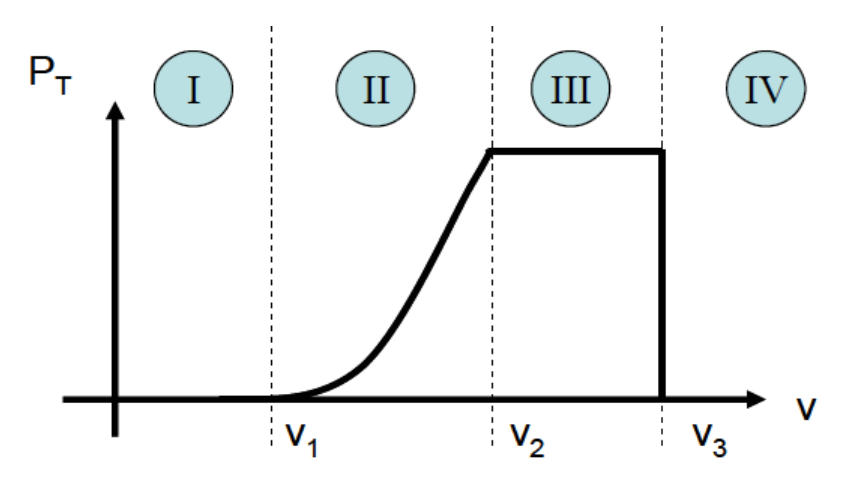

<span id="page-19-2"></span>**Figure I-9** Zones de fonctionnement d'une éolienne **[09]**

Suivant la vitesse du vent, on peut définir quatre zones de fonctionnement des éoliennes. Soit :

- $\triangleright$   $V_1$ : La vitesse du vent qui permet le démarrage de la turbine, elle est entre 2.5 m/s et 4 m/s pour les éoliennes de forte puissance **[09].**
- $\triangleright$  V<sub>2</sub>: La vitesse du vent correspondant aux performances nominales de la turbine, elle varie généralement entre 11.5m/s et 14m/s **[09].**
- $\triangleright$  V<sub>3</sub>: La vitesse du vent au-delà de laquelle, il est nécessaire de déconnecter l'éolienne pour des raisons de tenue mécanique, notamment en bout de pâles, elle est de 25 m/s pour la majorité des éoliennes.

 $\bullet$  Zone (**I**) : 0 < v < V<sub>1</sub> :

La vitesse du vent n'est pas suffisante pour développer le couple de démarrage nécessaire, et la turbine peut tourner mais la puissance développée est trop faible.

 $\bullet$  Zone (II) :  $V_1 < v < V_2$ :

Dans cette zone la puissance développée par la turbine augmente avec le cube de la vitesse du vent **(I-27)**, elle correspond au fonctionnent à charge partielle (CP).

 $\div$  Zone (III) :  $V_2 < v < V_3$  :

Dans cette zone la puissance devrai continuer à augmenter, mais elle est maintenue constante autour de la puissance nominale de la génératrice, elle correspond au fonctionnement à pleine charge (PC).

 $\div$  Zone (IV) : v > V<sub>3</sub> :

Ces vitesses du vent sont très important, mais ils sont très rares, dans une telle situation il faut arrêter l'éolienne via l'orientation des pâles et le frein mécanique, et donc faire tendre la puissance captée vers zéro.

#### <span id="page-20-0"></span>**CONCLUSION**

Dans ce chapitre, nous avons présenté les principes de base des éoliennes, en donnant des généralités sur les types existant et les différents composants d'une éolienne à axe horizontale. Dans une deuxième partie, différentes notions sur l'énergie éolienne ont été présentées accompagnées de quelques démonstrations et des remarques, afin de bien comprendre les phénomènes principaux qui décrivent la conversion éolienne.

# **Chapitre II**

# <span id="page-21-0"></span>**II. Calcul des pertes et l'efficacité des éoliennes**

### <span id="page-22-0"></span>**Introduction**

Ce chapitre comprendra les lois et les équations utilisées pour le calcul des pertes dans une éolienne à générateur asynchrone et une éolienne à générateur synchrone, accompagné d'un exemple pratique sur les calculs, afin d'avoir une idée sur leurs efficacités.

### <span id="page-22-1"></span>**II.1. Aérogénérateur asynchrone à cage d'écureuil :**

#### <span id="page-22-2"></span>**Aperçu de la méthode de calcul**

Dans cette méthode, il est à utiliser la configuration suivante :

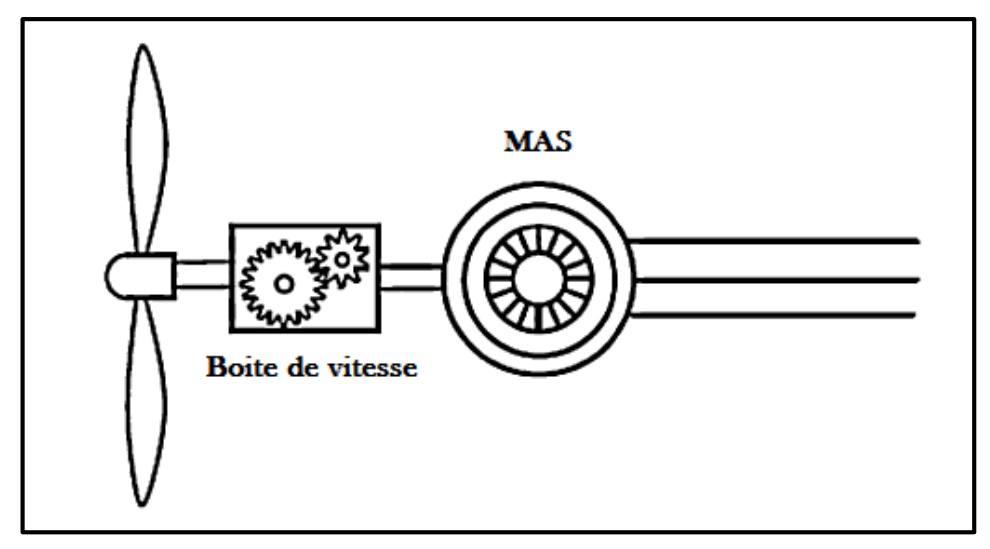

**Figure II-1** Configuration d'aérogénérateur asynchrone **[07]**

<span id="page-22-4"></span><span id="page-22-3"></span>On note que la machine est connectée avec la turbine via une boite de vitesse, mais elle est directement raccordée au réseau. D'où les pertes à calculer sont résumées dans le tableau suivant.

| Catégorie des pertes               | Type des pertes              |
|------------------------------------|------------------------------|
| Pertes mécaniques                  | Perte de la boite de vitesse |
|                                    | Perte de ventilation         |
|                                    | Perte de roulement à billes  |
| Pertes cuivre                      | Perte statorique             |
|                                    | Pertes rotorique             |
| Pertes fer                         | Pertes par hystérésis        |
|                                    | Pertes par curant de         |
|                                    | Foucault                     |
| Pertes supplémentaire en<br>charge | Pertes parasites en charge   |

**Tableau II.1** Pertes dans un système d'Aérogénérateur asynchrone

Le schéma équivalant de la machine asynchrone est nécessaire pour effectuer les calculs des pertes, à savoir les pertes cuivre et les pertes fer, montrées cidessous :

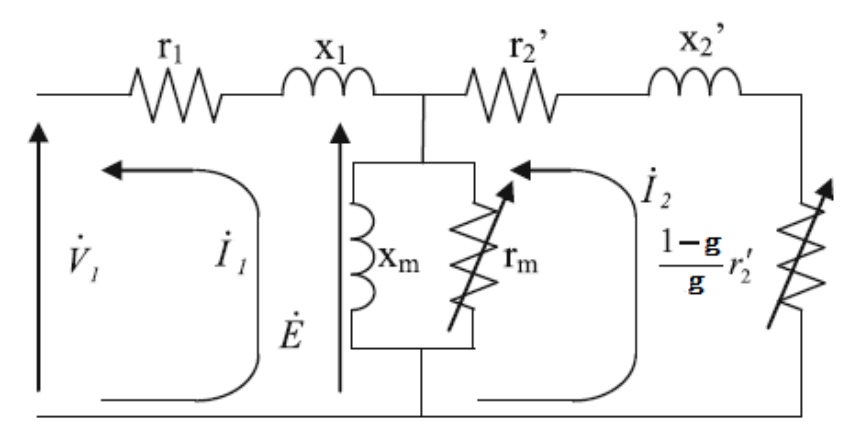

<span id="page-23-1"></span>**Figure II-2** Circuit équivalant de la machine asynchrone **[07]** D'après la **figure II.2** on obtient le système d'équation suivant :

$$
\begin{cases}\nV_1 = -\left(r_1 + jx_1 + \frac{jr_m x_m}{r_m + jx_m}\right)I_1 + \frac{jr_m x_m}{r_m + jx_m}I_2 \\
0 = -\frac{jr_m x_m}{r_m + jx_m} + \left(\frac{jr_m x_m}{r_m + jx_m} + \frac{r'_2}{g} + jx_2\right)I_2\n\end{cases}
$$
\n(II-1)

Avec  $r_1$  = résistance statorique,  $r_2$  = résistance rotorique,  $x_1$  = réactance statorique,  $x_2$ '=réactance rotorique, r<sub>m</sub>=perte fer, g=glissement, x<sub>m</sub>= la mutuelle.

#### <span id="page-23-0"></span>**Calcule des pertes**

#### **Pertes mécaniques**

Perte de ventilation  $W_m = K_w \omega_m^2(W)$  (II-2)

Avec **K<sup>w</sup>** : facteur de forme de rotor.

## **Perte de roulement à billes**  $W_b = K_B \omega_m(W)$  (II-3)

Avec **K<sup>B</sup>** : facteur de poids du rotor.

#### **Perte de la boite de vitesse**

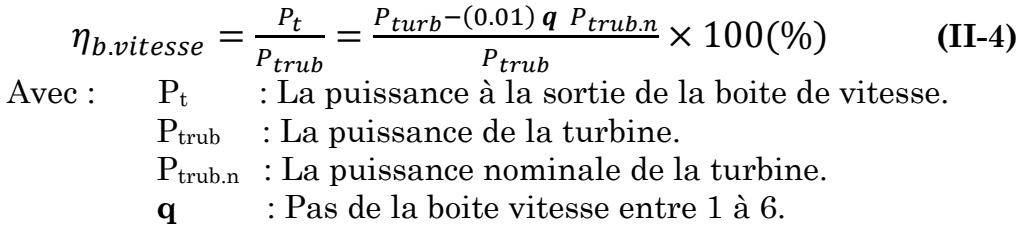

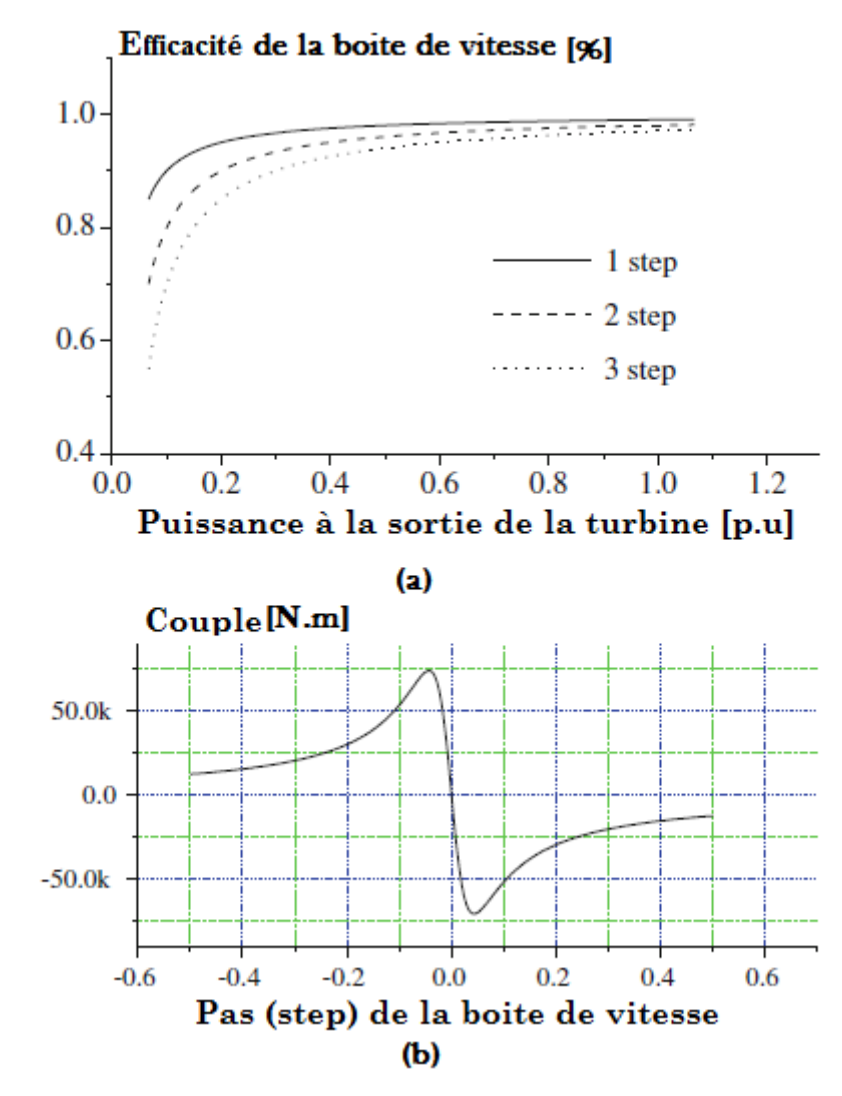

**Figure II-3** (a)L'efficacité de la boite de vitesse (b) Le couple de la boite de vitesse en fonction du couple **[07]**

<span id="page-24-0"></span>**Pertes cuivre**

$$
\frac{1}{W_{cubic}} = r_1 I_1^2 + r_2' I_2^2 \ (W) \tag{II-5}
$$

#### **Pertes fer par unité de volume**

$$
w_f = B^2 \left\{ \sigma_H \left( \frac{f}{100} \right) + \sigma_F d^2 \left( \frac{f}{100} \right)^2 \right\} (W/kg)
$$
 (II-6)

$$
E = 4.44 \times f \times k_w \times N \times (V) \tag{II-7}
$$

$$
B = B_0 \times \frac{E}{E_0}(T) \tag{II-8}
$$

Avec **N** : Nombre de spires connecter en série par phase.

- **E** : Tension de sortie du stator, **E<sup>0</sup>** : Tension nominale.
- **B** : Densité de champ magnétique, **Φ** : Flux magnétique.
- **k<sup>w</sup>** : Facteur de bobinage.
- **δ<sup>h</sup>** : Coefficient de perte par hystérésis.
- **δ<sup>F</sup>** : Coefficient de perte par courant de Foucault.
- **f** : Fréquence de réseaux.
- **d** : Epaisseur de fer en (mm).

D'où la valeur de r<sub>m :</sub>

$$
r_m = \frac{E^2}{\frac{1}{3}W_f}
$$
 (II-9)

**Pertes parasites en charge**

$$
W_{s} = 0.005 \frac{P^{2}}{P_{n}}(W)
$$
 (II-10)

Avec **P** : puissance généré, **Pn** : puissance nominale.

#### **En résume**

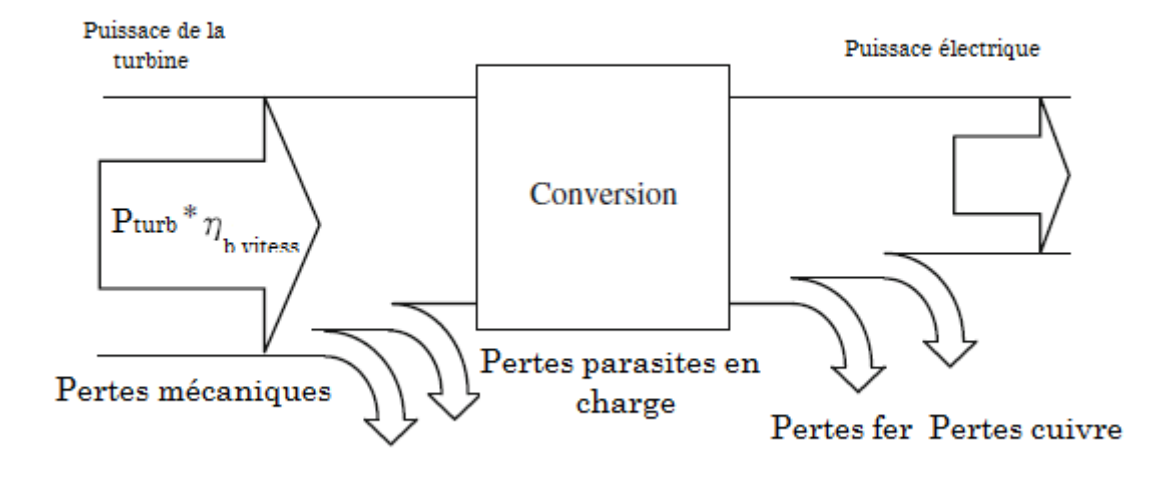

<span id="page-25-0"></span>**Figure II-4** Ecoulement de puissance avec les déférentes pertes du système **[07]**

### <span id="page-26-0"></span>**Méthode de calcule**

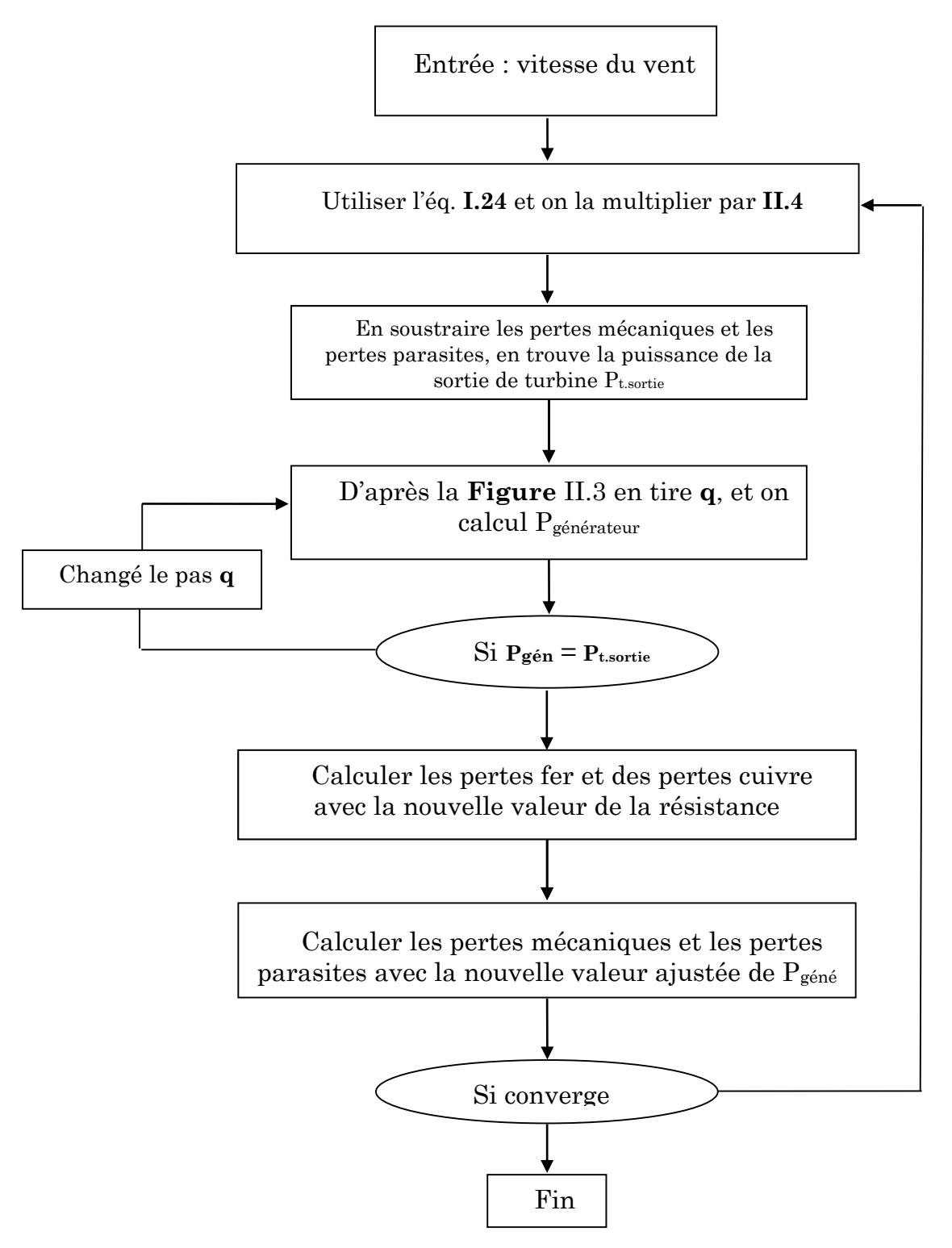

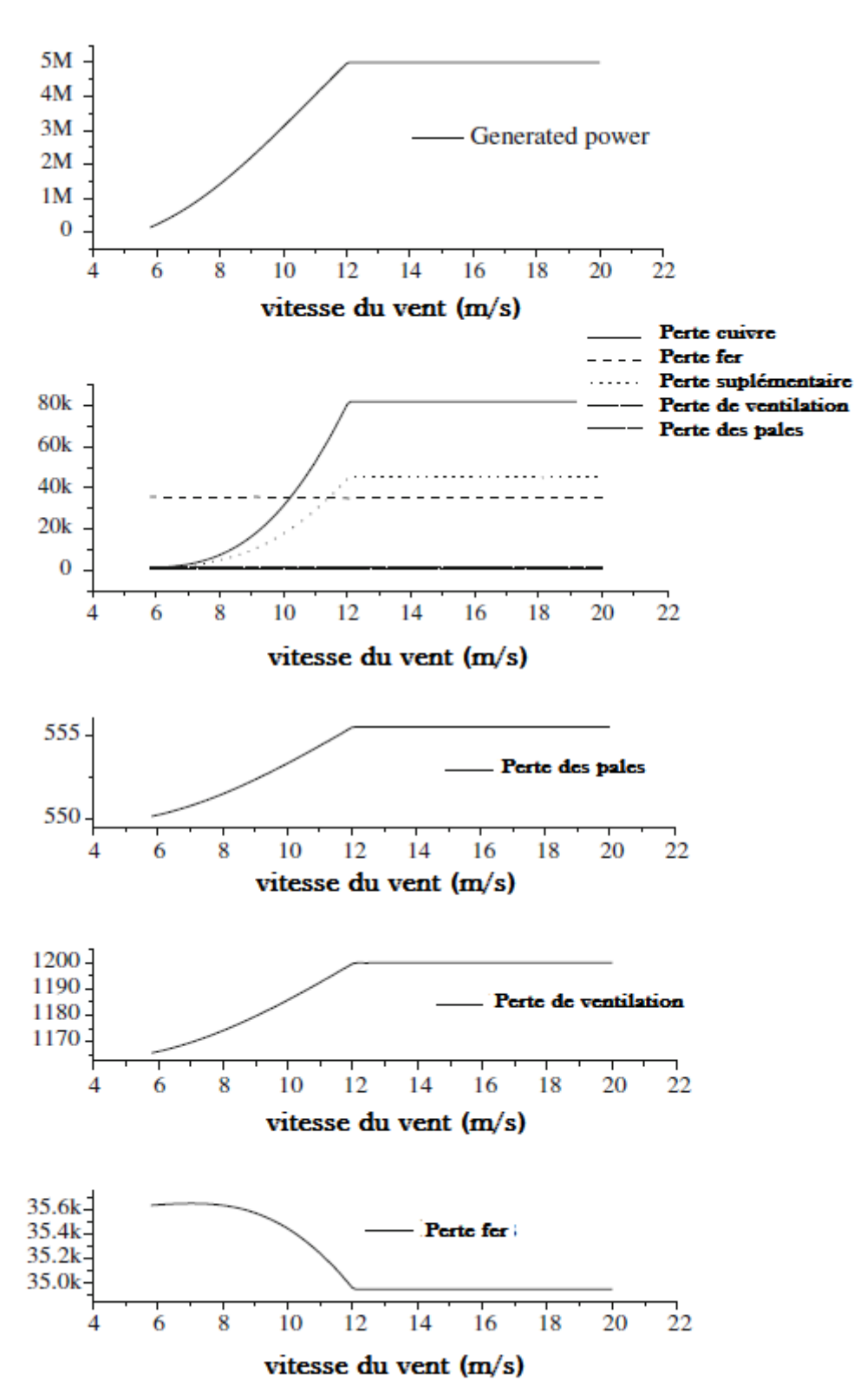

#### <span id="page-27-0"></span>**Résultats de calcul**

<span id="page-27-1"></span>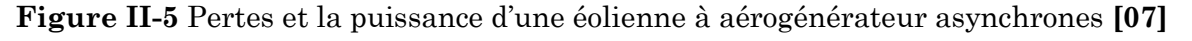

On note que les pertes augmentent à chaque fois que la vitesse de vent augmente.

### <span id="page-28-0"></span>**II.2. Aérogénérateur synchrone à aiment permanant**

## <span id="page-28-1"></span>**Aperçu de la méthode de calcul**

Dans cette méthode on utilisera la configuration suivante :

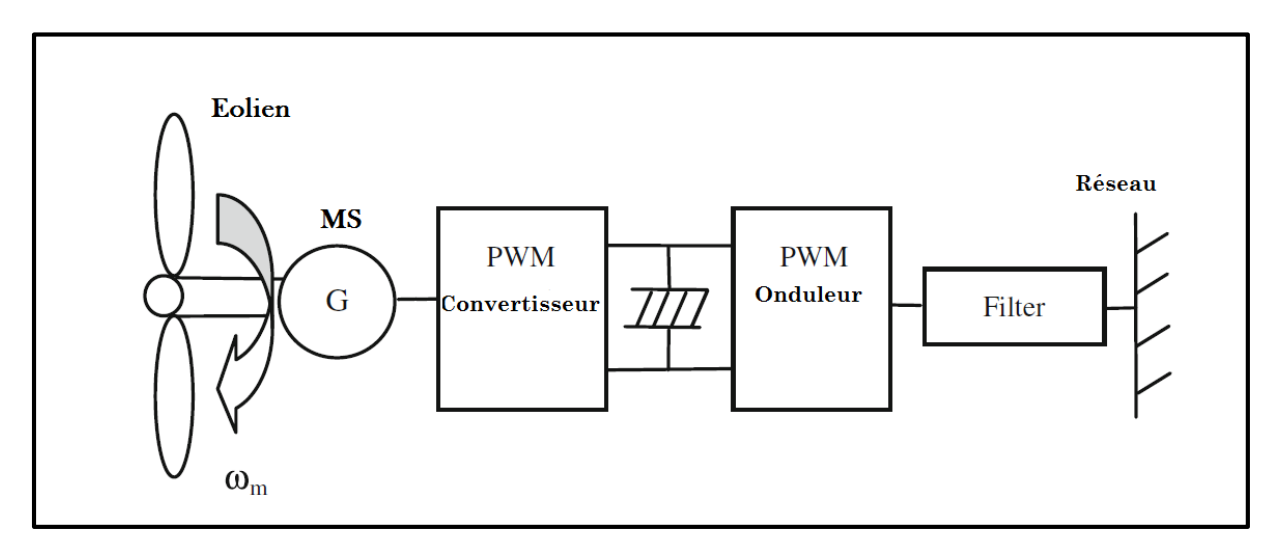

**Figure II-6** Configuration d'aérogénérateur synchrone **[07]**

<span id="page-28-2"></span> Dans ce cas on note que la machine est connectée directement à la turbine (sans boite de vitesse), mais elle est raccordée au réseau par l'intermédiaire d'un dispositif d'électronique de puissance. D'où les pertes à calculer sont résumées dans le tableau suivant :

<span id="page-28-3"></span>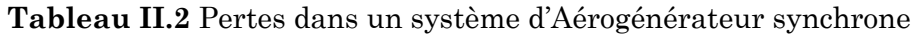

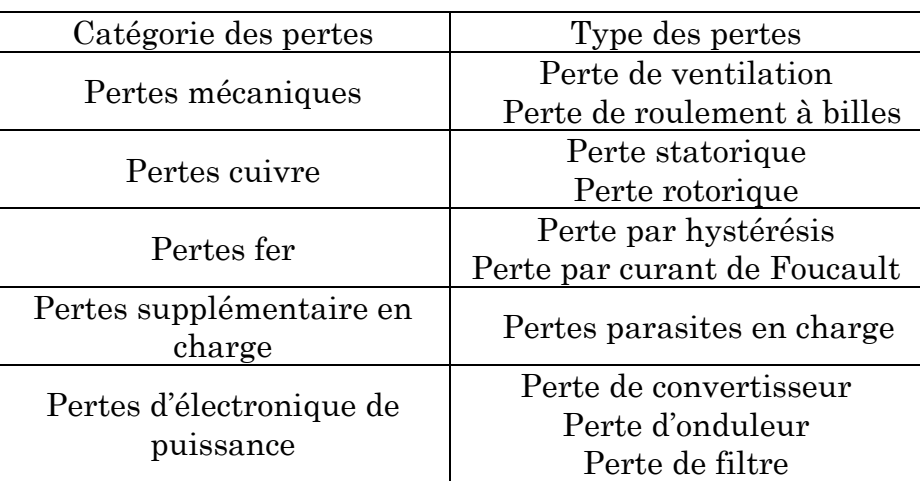

Le schéma équivalant de la machine synchrone est nécessaire pour effectuer les calculs des pertes cuivre et les pertes fer, est montré ci-dessous :

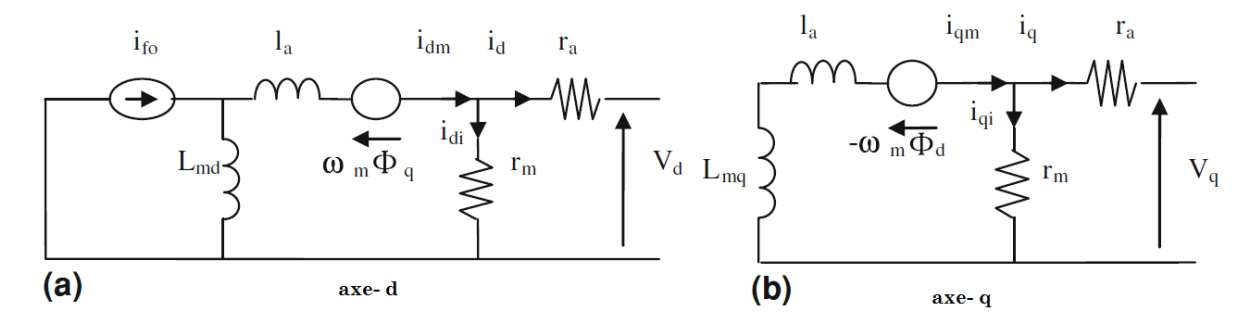

<span id="page-29-1"></span>**Figure II-7** Circuit équivalant de la machine synchrone (a) sur l'axe d (b) sur l'axe q **[07]**

D'après la **figure II.2** on obtient le système d'équation suivant :

$$
\begin{cases}\nV_d = -r_a \dot{i}_d + r_m \dot{i}_{d1} \\
0 = r_m \dot{i}_{di} + \omega_m \varphi_q \\
V_q = -r_a \dot{i}_q + r_m \dot{i}_{qi} \\
0 = r_m \dot{i}_{qi} + \omega_m \varphi_d \\
\varphi_q = -L_q (\dot{i}_q + \dot{i}_{qi}) \\
\varphi_{f0} = L_{md} \dot{i}_{f0}\n\end{cases}
$$
\n(II-11)

Avec  $r_a$  = résistance statorique,  $r_m$  = résistance de perte fer, l<sub>a</sub> =inductance de fuite,  $L_{md}$  = inductance magnétisante d'axe d,  $L_{mq}$  = inductance magnétisante d'axe q,  $\omega_m$  = vitesse angulaire mécanique.

$$
\begin{cases}\nL_d = l_a + L_{md} \\
L_q = l_a + L_{mq}\n\end{cases}
$$

D'où la puissance active interne de la machine synchrone est :

$$
\boldsymbol{P}_{intrene} = -\omega_m (L_d - L_d) i_d i_q + \omega_m \varphi_{f0} i_q \tag{II-12}
$$

#### <span id="page-29-0"></span>**Calcule des pertes**

#### **Pertes mécaniques**

$$
\triangleright \text{Perte de ventilation } W_m = K_w \omega_m^2(W) \tag{II-13}
$$

Avec **K<sup>w</sup>** : facteur de forme de rotor.

**Perte de roulement à billes**  $W_b = K_B \omega_m(W)$  (II-14)

Avec **K<sup>B</sup>** : facteur de poids du rotor.

 $\boldsymbol{B}$ 

 **Pertes cuivre**  $W_{cuivre} = r_1 I_1^2 + r_2' I_2^2$ () **(II-15) Pertes fer par unité de volume** 

$$
w_f = B^2 \left\{ \sigma_H \left( \frac{f}{100} \right) + \sigma_F d^2 \left( \frac{f}{100} \right)^2 \right\} (W/kg)
$$
 (II-16)

$$
E = 4.44 \times f \times k_w \times N \times (V) \tag{II-17}
$$

$$
=B_0 \times \frac{E}{E_0}(T) \tag{II-18}
$$

Avec **N** : Nombre de spires connecter en série par phase.

- **E** : Tension de sortie du stator, **E<sup>0</sup>** : Tension nominale.
- **B** : Densité de champ magnétique, **Φ** : Flux magnétique.
- **k<sup>w</sup>** : Facteur de bobinage.
- **δ<sup>h</sup>** : Coefficient de perte par hystérésis.
- **δ<sup>F</sup>** : Coefficient de perte par courant de Foucault.
- **f** : Fréquence de réseaux.
- **d** : Epaisseur de fer en (mm).

$$
r_m = \frac{E^2}{\frac{1}{3}W_f}
$$
 (II-19)

**Pertes parasites en charge**

$$
W_s = 0.005 \frac{P^2}{P_n} (W)
$$
 (II-20)

Avec **P** : puissance généré, **Pn** : puissance nominale.

### **Pertes d'électronique de puissance [3]**

**Perte de convertisseur et d'onduleur** 

$$
P_{IGBT} = \sqrt{2} \frac{I_0}{\pi} \left( k_{ton} + k_{toff} \right) f_c + D \left( b \frac{I_0^2}{2} + \frac{\sqrt{2}}{\pi} a I_0 \right)
$$

$$
P_{FWD} = \sqrt{2} \frac{I_0}{\pi} k_{rr} f_c + (1 - D) \left( d \frac{I_0^2}{2} + \frac{\sqrt{2}}{\pi} c I_0 \right)
$$

Ces formules sont appliquées directement, ils sont tirés de catalogue **[07].**

#### **Perte de filtre**

Le rendement de filtre **η<sup>f</sup>** est pris égal à **98 %**

### <span id="page-31-0"></span>**Méthode de calcule**

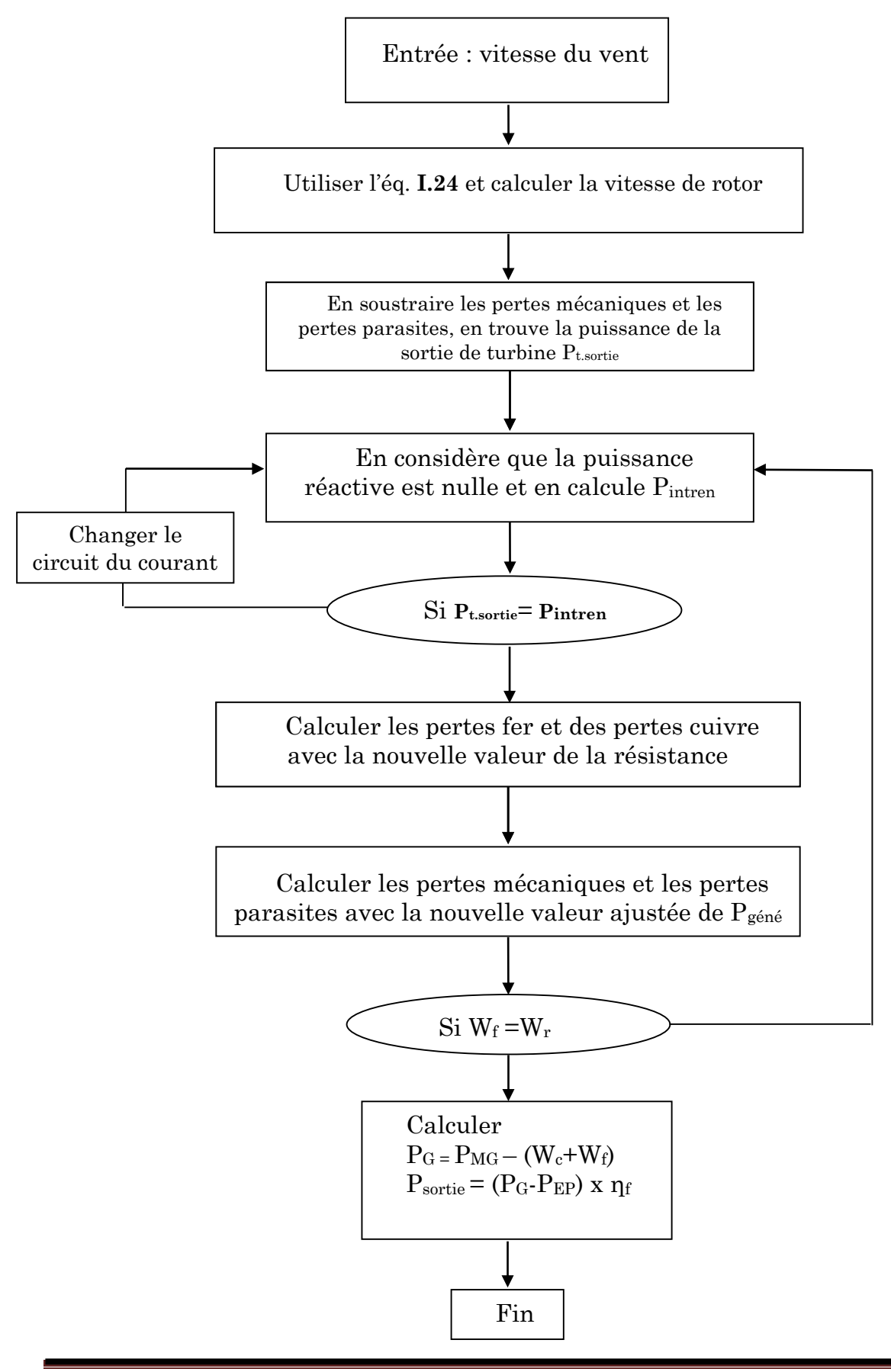

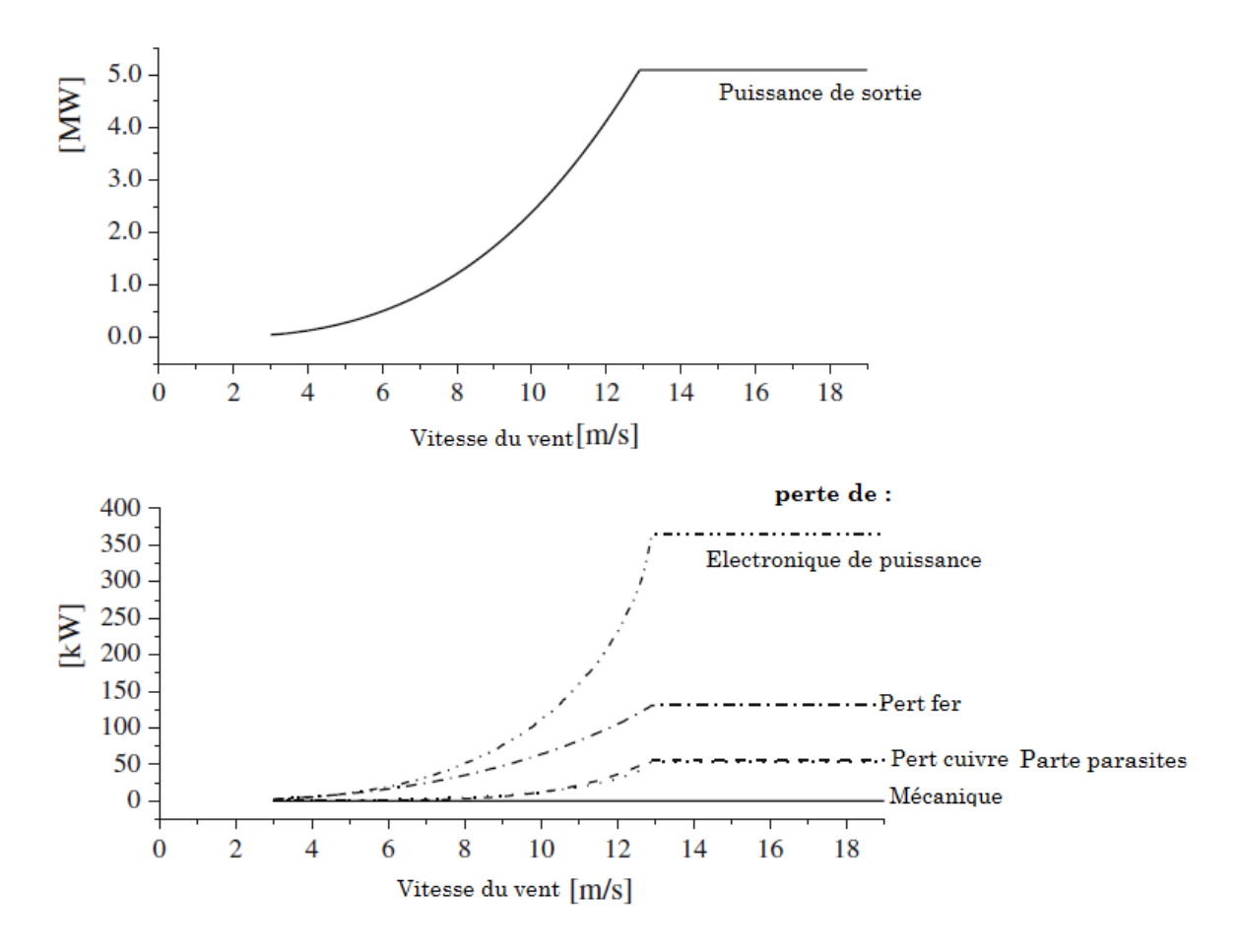

#### <span id="page-32-0"></span>**Résultats de calcul**

**Figure II-8** Les pertes et la puissance d'un aérogénérateur synchrone **[07]**

<span id="page-32-2"></span>On note que les déférentes pertes augmentent à chaque fois que la vitesse de vent augmente.

#### <span id="page-32-1"></span>**II.3. Calcule de rendement (efficacité)**

La figure suivante présente le rendement des deux aérogénérateurs (MS et MAS) en tenant compte de toutes les pertes présentées précédemment :

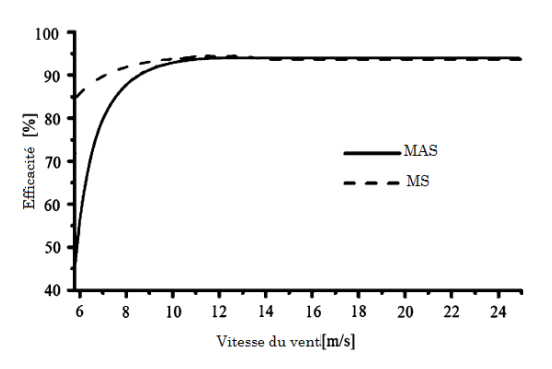

<span id="page-32-3"></span>**Figure II-9** Rendement des différents types d'aérogénérateurs **[07]**

La figure ci-dessus montre le rendement élevé de l'aérogénérateur synchrone à aiment permanent particulièrement pour des vitesses de vent inférieurs à 10m/s. Le tableau ci-dessous présente les différents types d'aérogénérateurs accompagnés par des remarques sur chaque type.

<span id="page-33-1"></span>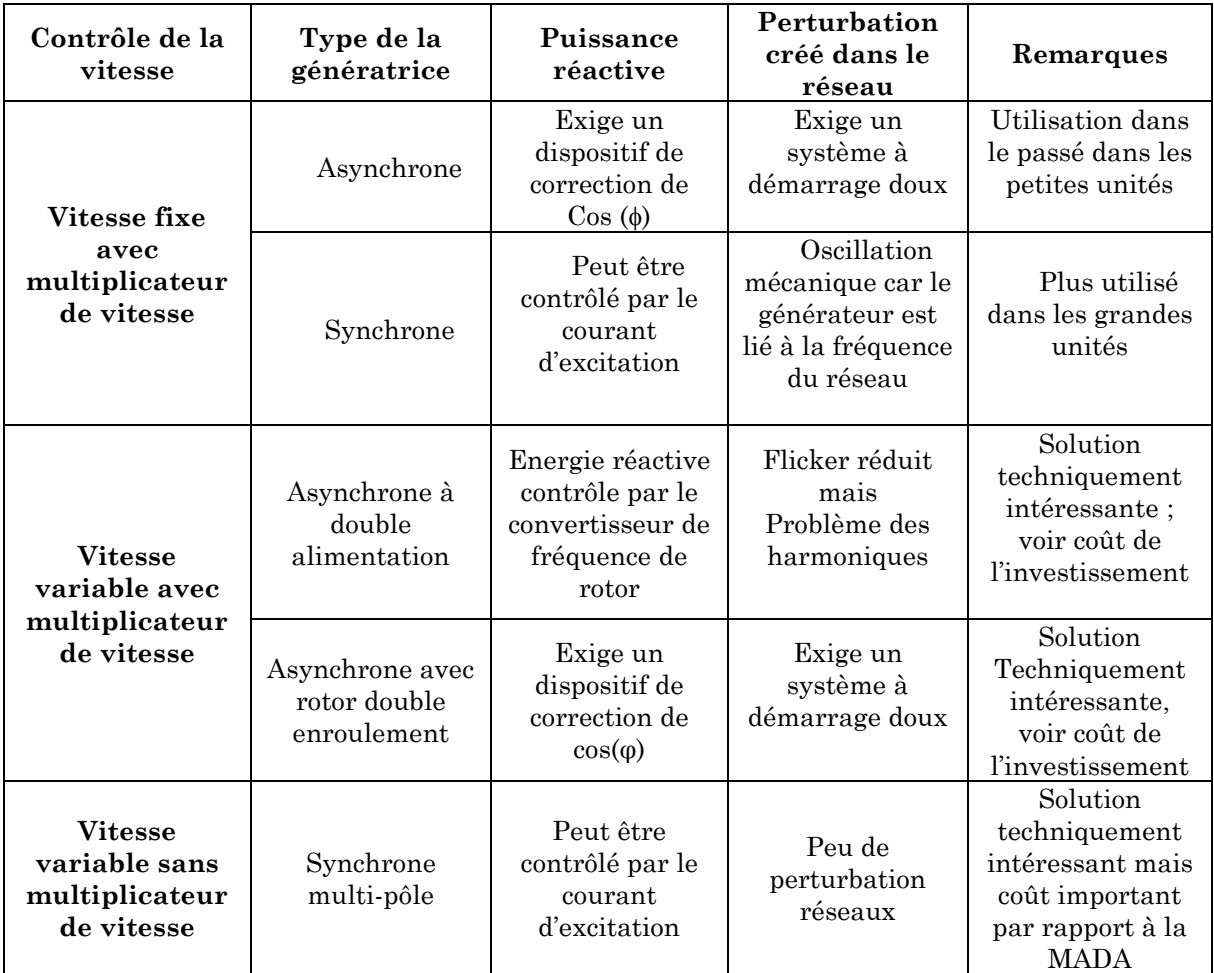

**Tableau II-3** Récapitulatif des différentes technologies des éoliennes **[08]**

### <span id="page-33-0"></span>**CONCLUSION**

Dans ce chapitre, nous avons présenté les lois principales pour le calcul des différents types de pertes dans une éolienne. Un calcul des pertes mécaniques, électriques et magnétiques est ensuite effectué pour deux types d'aérogénérateurs (synchrone et asynchrone) en basant sur les grandeurs réelles d'une éolienne de 5MW. Les résultats ont montré un rendement élevé de l'aérogénérateur synchrone à aimant permanent, à cause de l'absence du multiplicateur de vitesse.

# **Conclusion générale**

<span id="page-34-0"></span>Dans le premier chapitre, nous avons présenté les principes de base des éoliennes, en donnant des généralités sur les types existant et les différents composants d'une éolienne à axe horizontale. Dans une deuxième partie, différentes notions sur l'énergie éolienne ont été présentées accompagnées de quelques démonstrations et des remarques, afin de bien comprendre les phénomènes principaux qui décrivent la conversion éolienne.

Dans le deuxième chapitre, nous avons présenté les lois principales pour le calcul des différents types de pertes dans une éolienne. Les résultats ont montré un rendement élevé de l'aérogénérateur synchrone à aimant permanent, à cause de l'absence du multiplicateur de vitesse.

# **Bibliographie**

<span id="page-35-0"></span>**[1]** Professeur Jim Wallace, «Wind energy » Un cours online à l'université de TORONTO/CANADA. email : wallace@mie.utoronto.ca.

**[2]** Alexandre TENINGE, «Participation aux services système de parcs éoliens mixtes : application en milieu insulaire », thèse de doctorat à l'institut polytechnique de Grenoble, 4 décembre 2009.

**[3]** Magdi Ragheb et Adam M.Ragheb, «Wind turbines theory - the Betz equation and optimal rotor tip speed ratio», scholarly work at Department of Nuclear, Plasma and Radiological Engineering, USA and Department of Aerospace Engineering University of Illinois at Urbana-Champaign, 216 Talbot Laboratory, USA le 2011.

**[4]** Vincent COURTECUISSE, «Supervision d'une centrale multi sources à base d'eoliennes et de stockage d'énergie connectée au réseau électrique», Thèse de doctorat de l'École Nationale Supérieure d'Arts et Métiers, 20 novembre 2008.

**[5]** Frédéric POITIERS, « Etude et commande de génératrices asynchrones pour l'utilisation de l'énergie éolienne. -Machine asynchrone à cage autonome-Machine asynchrone à double alimentation reliée au réseau», Thèse de doctorat de l'Université de Nantes, 19 décembre 2003.

**[6]** Corinne Dubois, « Le guide de l'éolienne techniques et pratique » [Éditeur :](http://www.eyrolles.com/Accueil/Editeur/6/eyrolles.php)  Groupe Eyrolles, 2009.

**[7]** Junji Tamura, « Calculation Method of Losses and Efficiency of Wind Generators », Department of Electrical and Electronic Engineering, Kitami Institute of Technology, e-mail: [tamuraj@mail.kitami-it.ac.jp,](mailto:tamuraj@mail.kitami-it.ac.jp) 2012.

**[8]** H.Faida1, J.Saadi, M.Khaider, S.ElAlami et M.Monkade, « Etude et analyse des données du vent en vue de dimensionner un système de production d'énergie éolienne Cas d'un site au nord du Maroc », Revue des Energies Renouvelables Vol. 13 N°3 (2010) 477 – 483.

**[9]** Nicolas LAVERDURE, «Sur l'intégration des générateurs éoliens dans les réseaux faibles ou insulaires», Thèse de doctorat de l'institut national polytechnique de Grenoble, 9 décembre 2005.

#### <span id="page-36-0"></span>**Annexe**

Réssistance du satator

Pertes fers (valeur initial)

## Paramètres de l'aérogénérateur :

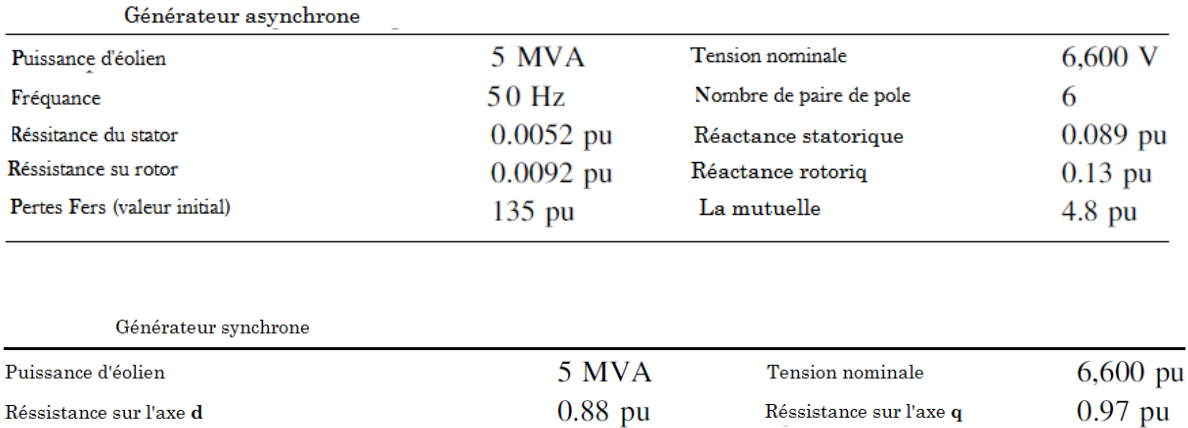

 $0.012$  pu

116 pu

Flux magnétique

Nombre de paire de pole $% \left( \mathcal{A},\mathcal{A}\right)$ 

 $1.4$  pu

96